SMU Classification: Restricted

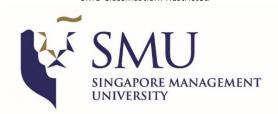

# **SMU Exchange Application Guide**

For optimal use of the online application portal, please follow the guidelines below:

- Use a <u>laptop</u> or <u>personal computer</u> to access the online application portal, as the system may not be compatible with mobile devices e.g. tablet or mobile phone.
- Use Internet Explorer or Google Chrome (Incognito Window) as the preferred browser.
- If you encounter access issues, clear your browser's cookies/cache/history, and try again.

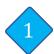

### **Create a New User Account**

- To begin your online application, <u>Click HERE</u>.
   For students who have already created an account with SMU, please click on the <u>Existing Account</u> in the <u>LOGIN page</u>.
- Create a User ID and key in your email address. It is essential that you take note
  of the User ID, email and password used to avoid creating multiple accounts.
- For students residing in the European Union, please remember to indicate so.

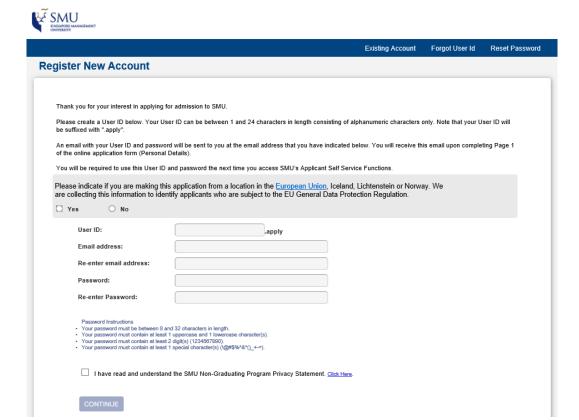

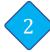

### **Key in your Personal Details**

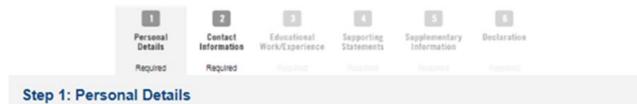

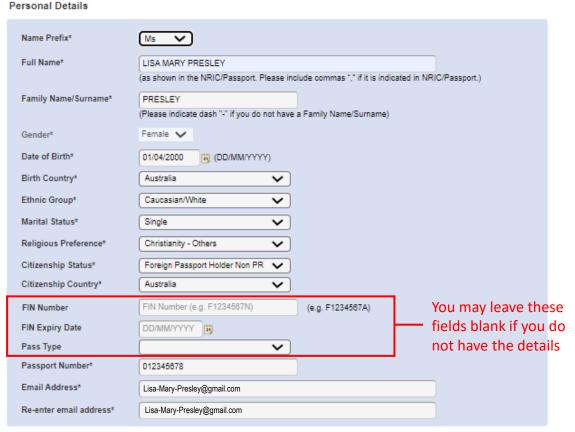

- For students residing in the <u>European Union</u>, the 'Ethnic Group' and 'Religious Preference' fields are not applicable to you under the GDPR.
- **Full Name:** Complete with Full Name as shown in passport in standard English alphabets (Refer to page 3 for guide on name format to use)
- NRIC/Passport Number: Enter your passport number (you will be required to upload a copy of the
  personal identification page of your passport at a later stage)
- Pass Type: Please do not choose the Student Pass type. You may leave the FIN number field blank and proceed with the rest of the fields.

**NOTE:** Expired passport, or passport with less than the required validity period of six-months beyond the end-date of the study term, **WILL NOT** be accepted. If your passport is being renewed and not available at the time of application, you may submit your current passport and email a soft copy of your new passport to us as soon as it is available. Please note that this might delay your subsequent processes.

- Your **FULL NAME** and **DATE OF BIRTH** will be used for your Student's Pass (visa) application. Please ensure the details are the same as reflected on your passport without any special characters (refer to the following example).
- Incorrect information will result in delay and additional costs if changes are required.

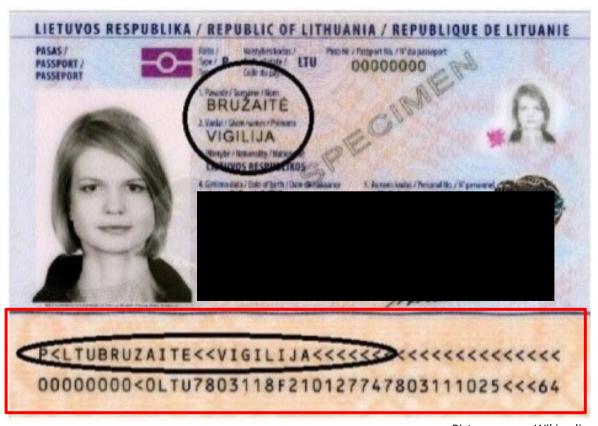

### **MRZ Section**

Picture source: Wikipedia

Name: VIGILIJA BRUŻAITÉ

Name Format to use: VIGILIJA BRUZAITE

#### **IMPORTANT:**

Refer to the MRZ section above for reference on the name format and follow the guidelines below:

- Key in your FULL NAME as shown in your passport MRZ section.
- If your name has special characters e.g. Ä, Á, É, Ğ, Í, ß, Ł, Ñ, Ø, Ö, Ü, please use the name format in the MRZ section.
- ➤ Please omit commas, hyphens/dashes or symbols in your name.
- Do not shorten or leave out any of your middle names.
- The date of birth must be in the format of DAY/MONTH/YEAR (DD/MM/YYYY).

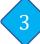

# **Confirm your Programme**

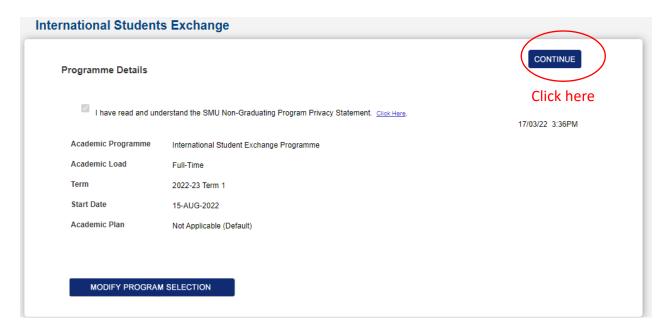

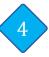

# **Receive Registration Confirmation Email**

 You will receive an email containing your account details (please do check your spam / junk folder).

### Sample E-mail:

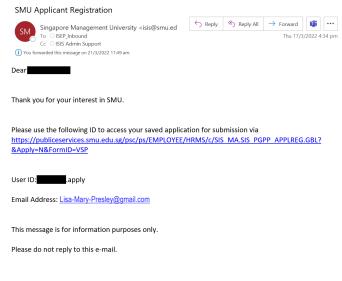

- Log-in to your account via the link in the email, using the created User ID and password to complete your exchange application.
- It is essential that you remember the USER ID and password for subsequent log-in.

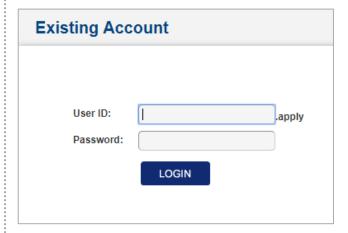

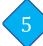

# **Complete your Application - Personal Details**

- You would have completed this section when you created your account.
- Ensure and confirm that all submitted information is accurate and correct.
- Always SAVE your application at the end of each section to avoid loss of information.

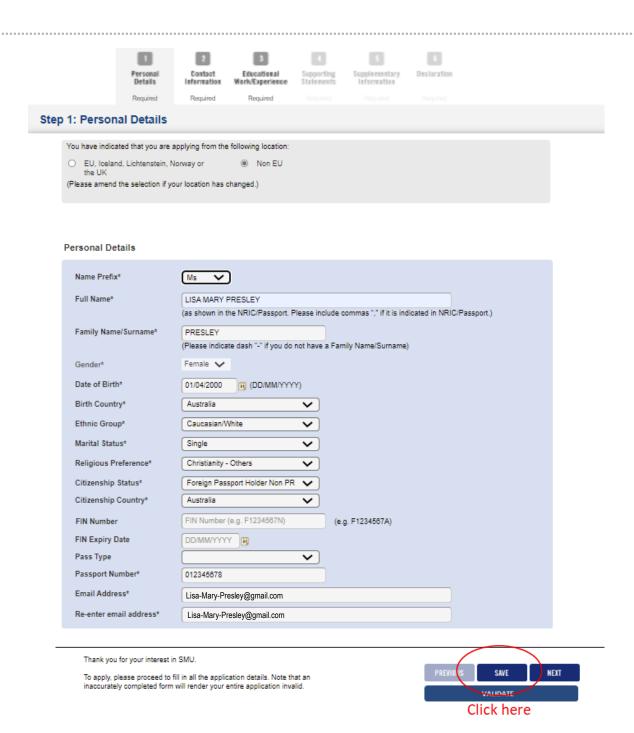

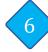

# **Complete your Application - Contact Information**

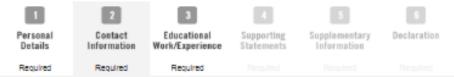

Step 2: Contact Information

#### Addresses

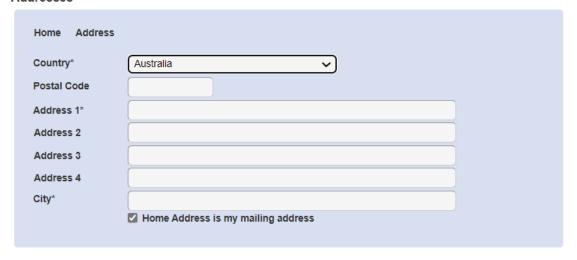

#### Phone Numbers

Please provide at least one contact number. For non-Singapore home or mobile numbers, please include the country code and area code.

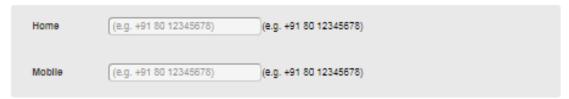

### **Emergency Contact**

Please provide at least one emergency contact.

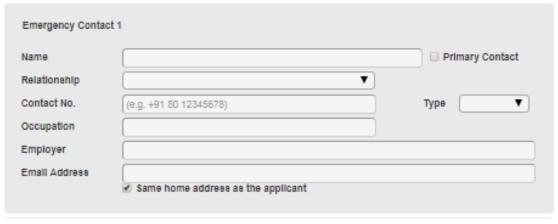

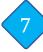

# **Complete your Application – Educational Work/Experience**

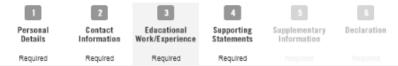

### Step 3: Educational/Work Experience

Click on the magnifying glass for the list of universities.

- Only applicable for ISEP students
- For visiting students, please leave this field blank

| _                                                                                                    |                                                                                                    |                                                                                                    |                                                                                                    |                                                                                                    |
|----------------------------------------------------------------------------------------------------|----------------------------------------------------------------------------------------------------|----------------------------------------------------------------------------------------------------|----------------------------------------------------------------------------------------------------|----------------------------------------------------------------------------------------------------|
| *PI                                                                                                    | lease indicate your curr                                                                                                    | rent program ty                                                                                                    | pe                                                                                                    | •                                                                                                    |
| *Pr                                                                                                    | rogram currently enroll                                                                                                    | ed in your Home                                                                                                    | e University                                                                                                    |                                                                                                    |
|                                                                                                    |                                                                                                    |                                                                                                    |                                                                                                    |                                                                                                    |
| *Pr                                                                                                    | resent Year of Study                                                                                                    |                                                                                                    |                                                                                                    |                                                                                                    |
|                                                                                                    |                                                                                                    | / C                                                                                                    |                                                                                                    |                                                                                                    |
|                                                                                                    | verall Grade Point Aver                                                                                                    | _                                                                                                    |                                                                                                    |                                                                                                    |
|                                                                                                    |                                                                                                    | plete a specific                                                                                                    | number of course units during your stay at SMU?                                                                                                    |                                                                                                    |
|                                                                                                    | O Yes O No                                                                                                    |                                                                                                    |                                                                                                    |                                                                                                    |
|                                                                                                    | lease indicate the durat                                                                                                    |                                                                                                    |                                                                                                    |                                                                                                    |
| In                                                                                                    | e miscellaneous fees p                                                                                                    | ayable will be b                                                                                                    | ased on the duration selected.                                                                                                    |                                                                                                    |
|                                                                                                    |                                                                                                    | ▼)                                                                                                    |                                                                                                    |                                                                                                    |
|                                                                                                    |                                                                                                    |                                                                                                    |                                                                                                    |                                                                                                    |
|                                                                                                    |                                                                                                    |                                                                                                    |                                                                                                    |                                                                                                    |
|                                                                                                    |                                                                                                    |                                                                                                    |                                                                                                    |                                                                                                    |
| 1000                                                                                                    |                                                                                                    |                                                                                                    | Look Up *Home University                                                                                                    |                                                                                                    |
|                                                                                                    | ademic Institution                                                                                                    | SMUSG                                                                                                    |                                                                                                    |                                                                                                    |
| Externa                                                                                                    | al Study Program                                                                                                    | ISEP                                                                                                    |                                                                                                    |                                                                                                    |
|                                                                                                    | External Org ID begins with ▼                                                                                                    |                                                                                                    |                                                                                                    |                                                                                                    |
|                                                                                                    | Description begins with ▼                                                                                                    |                                                                                                    |                                                                                                    |                                                                                                    |
| Fo                                                                                                    | ormal Description begins with ▼                                                                                                    |                                                                                                    |                                                                                                    |                                                                                                    |
|                                                                                                    | Country begins with ▼                                                                                                    |                                                                                                    |                                                                                                    |                                                                                                    |
| Searc                                                                                                    | k Up Clear Cancel h Results                                                                                                    | Basic Lookup                                                                                                    |                                                                                                    |                                                                                                    |
| Searcl                                                                                                    | h Results                                                                                                    | Basic Lookup                                                                                                    |                                                                                                    | First 1-291 of 291                                                                                                    |
| Searcl<br>View 10<br>Externa<br>Org ID                                                                                                    | h Results<br>00<br>al Description                                                                                                    |                                                                                                    | Formal Description                                                                                                    | Country                                                                                                    |
| Searcl<br>View 10<br>Externa<br>Org ID<br>4408                                                                                                    | h Results  Description  Univ of Melbourne Fac of Busine                                                                                                    | ess and Economics                                                                                                    | University of Melbourne, Faculty of Business and Economics                                                                                                    | Country<br>Australia                                                                                                    |
| Search<br>View 10<br>Externa<br>Org ID<br>4408<br>4407                                                                                                    | h Results<br>00<br>al Description<br>Univ of Melbourne Fac of Busin<br>Univ of Melbourne Faculty of Art                                                                                                    | ess and Economics                                                                                                    | University of Melbourne, Faculty of Business and Economics University of Melbourne, Faculty of Arts                                                                                                    | Country<br>Australia<br>Australia                                                                                                    |
| Searcl<br>View 10<br>Externa<br>Org ID<br>4408<br>4407<br>4405<br>4400                                                                                                    | h Results  100  10 Description  Univ of Melbourne Fac of Busin  Univ of Menbourne Faculty of Art  Univ of Mannheim Soh of Soc S  Peking University(School of Inte                                                                                                    | ess and Economics<br>ts<br>c/Humanities                                                                                                    | University of Melbourne, Faculty of Business and Economics                                                                                                    | Country<br>Australia                                                                                                    |
| Searci<br>View 10<br>Externa<br>Org ID<br>4408<br>4407<br>4405<br>4400<br>4399                                                                                                    | h Results  Description  Univ of Melbourne Fac of Busin Univ of Melbourne Faculty of Art Univ of Mannheim Sch of Soc S Peking University (Sochool of Inter                                                                                                    | ess and Economics<br>ts<br>c/Humanities<br>rmational Studies)<br>chool of Management)                                                                                                    | University of Melbourne, Faculty of Business and Economics University of Melbourne, Faculty of Arts University of Mannheim School of Social Sciences/Humanities Peking University (School of International Studies) Peking University (Guanghus School of Management)                                                                                                    | Country  Australia Australia (blank) China China                                                                                                    |
| Searci<br>View 10<br>Externa<br>Org ID<br>4408<br>4407<br>4405<br>4400<br>4399<br>4397                                                                                                    | h Results  Description  Univ of Melbourne Fac of Busine Univ of Melbourne Faculty of Art Univ of Mannheim Sch of Soc S  Peking University(School of Inter- Peking University (Sunghius & National Taiwan University Colle                                                                                                    | ess and Economics<br>ts<br>col-Humanities<br>mational Studies)<br>chool of Management)<br>sge of Management                                                                                                    | University of Melbourne, Faculty of Business and Economics University of Melbourne, Faculty of Arts University of Mannheim School of Social Sciences/Humanities Peking University (School of International Studies) Peking University (Guanghus School of Management) National Taiwan University College of Management                                                                                                    | Country Australia Australia (blank) China China Taiwan                                                                                                    |
| Searci<br>View 10<br>Externa<br>Org ID<br>4408<br>4407<br>4405<br>4400<br>4399<br>4397<br>4396                                                                                                    | h Results  Do  Do  Description  Univ of Melbourne Fac of Busin Univ of Melbourne Faculty of Art Univ of Menheim Sch of Soc S Peking University (Soluc) of Inte Peking University (Guanghus Sc National Taiwan University Colle                                                                                                    | ess and Economics<br>ts<br>col-Humanities<br>mational Studies)<br>chool of Management)<br>sge of Management                                                                                                    | University of Melbourne, Faculty of Business and Economics University of Melbourne, Faculty of Arts University of Mannheim School of Social Sciences/Humanities Peking University (School of International Studies) Peking University (Guanghus School of Management) National Taiwan University College of Management University College Dublin Sutherland School of Law                                                                                                    | Country  Australia Australia (blank) China China Taiwan Ireland                                                                                                    |
| Searcl<br>View 10<br>Externa<br>Org ID<br>4408<br>4407<br>4405<br>4400<br>4399<br>4397<br>4396<br>4395<br>4394                                                                                                    | h Results  Do  Do  Description  Univ of Melbourne Fac of Busin  Univ of Melbourne Faculty of Art  Univ of Menheim Sch of Soc S  Peking University (School of Inte  Peking University (Guanghus School)  National Taiwan University College  University College Dublin Suther  University of London (SOAS)  University of Glasgow                                                                                                    | ess and Economics<br>ts<br>to/Humanities<br>mational Studies)<br>chool of Management)<br>ege of Management<br>rand School of Law                                                                                                    | University of Melbourne, Faculty of Business and Economics University of Melbourne, Faculty of Arts University of Mannheim School of Social Sciences/Humanities Peking University (School of International Studies) Peking University (Guanghus School of Management) National Taiwan University College of Management University College Dublin Sutherland School of Law University of London (The School of Oriental and African Studies) University of Glasgow                                                                                                    | Country  Australia Australia ((blank) China China Talwan Ineland United Kingdom United Kingdom                                                                                                    |
| Searcl<br>View 10<br>Externa<br>Org ID<br>4408<br>4407<br>4405<br>4400<br>4399<br>4397<br>4396<br>4395<br>4394<br>4392                                                                                                    | h Results  Description  Univ of Melbourne Fac of Busine Univ of Melbourne Faculty of Art Univ of Menhaniem Sch of Sor Peking University (Sohool of Inte Peking University (Solarghus S' National Taiwan University Colle University College Dublin Suther University of London (SOA) University of Clasgow City University of Glasgow City University of Glasgow                                                                                                    | ess and Economics<br>ts<br>to/Humanities<br>mational Studies)<br>chool of Management)<br>ege of Management<br>rand School of Law                                                                                                    | University of Melbourne, Faculty of Business and Economics University of Melbourne, Faculty of Arts University of Mannheim School of Social Sciences/Humanities Peking University (School of International Studies) Peking University (Suanghus School of Management) National Taiwan University College of Management University College Dublin Sutherland School of Law University of London (The School of Orleatal and African Studies) University of Slasgow City University of New York - Baruch College                                                                                                    | Country  Australia Australia (blank) China China Taiwan Ineland United Kingdom United States of                                                                                                    |
| Searcl<br>View 10<br>Externa<br>Org ID<br>4408<br>4407<br>4405<br>4400<br>4399<br>4399<br>4396<br>4396<br>4395<br>4394<br>4392<br>4391                                                                                                    | h Results  Description  Univ of Melbourne Fac of Busine Univ of Melbourne Faculty of Art Univ of Menbourne Faculty of Art Univ of Mannheim Soh of Soo S Peking University (School of Inte Peking University (Guanghus Schools) National Taiwan University of Suanghus Schools University College Dublin Suther University of Glasgow City University of New York - Be Monash University                                                                                                    | ess and Economics<br>ts<br>of-lumanities<br>mational Studies)<br>chool of Management<br>cland School of Law<br>much College                                                                                                    | University of Melbourne, Faculty of Business and Economics University of Melbourne, Faculty of Arts University of Mencham School of Social Sciences/Humanities Peking University (School of International Studies) Peking University (Guanghus School of Management) National Taiwan University College of Management University College Dublin Sutherland School of Law University College Dublin Sutherland School of Law University of London (The School of Oriental and African Studies) University of Glasgow City University of New York - Baruch College Monash University                                                                                                    | Country  Australia Australia (blank) China China Taiwan Ireland United Kingdom United Kingdom United States of Australia                                                                                                    |
| Searcl<br>View 10<br>Externa<br>Org ID<br>4408<br>4407<br>4405<br>4400<br>4399<br>4397<br>4396<br>4395<br>4394<br>4394<br>4392<br>4391<br>4390                                                                                                    | h Results  Description  Univ of Melbourne Fac of Busine Univ of Melbourne Faculty of Art Univ of Menhaniem Sch of Sor Peking University (Sohool of Inte Peking University (Solarghus S' National Taiwan University Colle University College Dublin Suther University of London (SOA) University of Clasgow City University of Glasgow City University of Glasgow                                                                                                    | ess and Economics<br>ts<br>of-lumanities<br>mational Studies)<br>chool of Management<br>cland School of Law<br>much College                                                                                                    | University of Melbourne, Faculty of Business and Economics University of Melbourne, Faculty of Arts University of Mannheim School of Social Sciences/Humanities Peking University (School of International Studies) Peking University (Suanghus School of Management) National Taiwan University College of Management University College Dublin Sutherland School of Law University of London (The School of Orleatal and African Studies) University of Slasgow City University of New York - Baruch College                                                                                                    | Country  Australia Australia (blank) China China Taiwan Ineland United Kingdom United States of                                                                                                    |
| Searci<br>View 10<br>Externa<br>Org ID<br>4408<br>4407<br>4405<br>4400<br>4399<br>4397<br>4396<br>4395<br>4394<br>4392<br>4394<br>4390<br>4389<br>4389                                                                                                    | h Results  Do  Do  Do  Do  Do  Do  Do  Do  Do  D                                                                                                    | ess and Economics<br>ts<br>co-Humanities<br>mational Studies)<br>chool of Management)<br>riland School of Law<br>ruch College                                                                                                    | University of Melbourne, Faculty of Business and Economics University of Melbourne, Faculty of Arts University of Melbourne, Faculty of Arts University of Mannheim School of Social Sciences/Humanities Peking University (School of International Studies) Peking University (Guanghus School of Management) National Taiwan University College of Management University College Dublin Sutherland School of Law University of London (The School of Oriental and African Studies) University of Glasgow City University of New York - Baruch College Monash University University of Maryland University of Maryland University of Maryland University of Maryland                                                                                                    | Country  Australia Australia ((blank) China China Talwan Ireland United Kingdom United Kingdom United Kingdom United Kingdom United Kingdom United Kingdom United Kingdom United Kingdom United Kingdom United States of Australia United States of China                                                                                                    |
| Searci<br>View 10<br>Externa<br>Org ID<br>4408<br>4407<br>4405<br>4400<br>4399<br>4396<br>4395<br>4394<br>4392<br>4391<br>4390<br>4389<br>4378<br>4378                                                                                                    | h Results  Description  Univ of Melbourne Fac of Busine Univ of Melbourne Fac of Busine Univ of Melbourne Faculty of Ad Univ of Melbourne Faculty of Ad Univ of Menharheim Sch of So Peking University (School of Inte Peking University (Suanghua Sc Peking University College Dublin Suther University of London (SOA) University of Condon (SOA) University of Glasgow City University of New York - Ba Monash University of New York - Ba Monash University of Pelitical Scie University of Maryland China University of Political Scie EMLYON Business School                                                                                                    | ess and Economics ts foll-Humanities rmational Studies) chool of Management) ge of Management riand School of Law ruch College of Economics ence and Law                                                                                                    | University of Melbourne, Faculty of Business and Economics University of Melbourne, Faculty of Arts University of Mannheim School of Social Sciences/Humanities Peking University (School of International Studies) Peking University (Genghus School of Management) National Taiwan University College of Management University College Dublin Sutherland School of Law University of London (The School of Oriental and African Studies) University of Glasgow City University of New York - Baruch College Monash University University of Bath Department of Economics University of Maryland China University of Political Science and Law EMILYON Business School                                                                                                    | Country  Australia Australia (blank) China China Taiwan Ireland United Kingdom United States of Australia United Kingdom United States of Australia United Kingdom United States of China France                                                                                                    |
| Searcl<br>View 10<br>Externa<br>Org ID<br>4408<br>4407<br>4400<br>4399<br>4397<br>4396<br>4396<br>4394<br>4394<br>4394<br>4390<br>4389<br>4389<br>4376<br>4376                                                                                                    | h Results  Description  Univ of Melbourne Fac of Busine Univ of Melbourne Faculty of Art Univ of Menthem Schot of Soc 3 Peking University (School of Inte Peking University (Guanghus St. National Taiwan University of Suanghus St. National Taiwan University of University of Glasgow City University of Rew York - Ba Monash University University of Bath Department of University of Maryland China University of Political Scie EMILYON Business School Univer St Gellen (Fac of Law-Ti                                                                                                    | ess and Economics ts col·lumanities mational Studies) chool of Management rland School of Law rruch College of Economics ence and Law hemis)                                                                                                    | University of Melbourne, Faculty of Business and Economics University of Melbourne, Faculty of Arts University of Menchem School of Social Sciences/Humanities Peking University (School of International Studies) Peking University (Gouanghus School of Management) National Taiwan University College of Management University College Dublin Sutherland School of Law University of London (The School of Oriental and African Studies) University of Glasgow City University of New York - Baruch College Monash University University of Bath Department of Economics University of Maryland China University of Political Science and Law EMLYON Business School University of St Gallein (Faculty of Law - Themis)                                                                                                    | Country  Australia Australia (blank) China China China Taiwan Ireland United Kingdom United Kingdom United Kingdom United States of Australia United States of China France Switzerland                                                                                                    |
| Searcl<br>View 10<br>Externa<br>Org ID<br>4408<br>4407<br>4405<br>4400<br>4399<br>4396<br>4396<br>4396<br>4396<br>4396<br>4396<br>4390<br>4390<br>4390<br>4390<br>4378<br>4378<br>4378<br>4376<br>4374                                                                                                    | h Results  Description  Univ of Melbourne Fac of Busine Univ of Melbourne Fac of Busine Univ of Melbourne Fac of Busine Univ of Melbourne Fac of Soc S Peking University (School of Inte Peking University (Suanghus S/ National Taiwan University Colle University of London (SoA) University of London (SoA) University of Glasgow City University of New York - Ba Monash University of New York - Ba Monash University of Political Soic EMILYON Business School University of Step Capacita Scie EMILYON Business School University of Step Capacita University of School of University (School of                                                                                                    | ess and Economics ts col·lumanities mational Studies) chool of Management rland School of Law rruch College of Economics ence and Law hemis)                                                                                                    | University of Melbourne, Faculty of Business and Economics University of Melbourne, Faculty of Arts University of Mennheim School of Social Sciences/Humantities Peking University (School of International Studies) Peking University (Galego of International Studies) Peking University (Gulego Dublin Sutherland School of Management) National Taiwan University College of Management University College Dublin Sutherland School of Law University of London (The School of Oriental and African Studies) University of Glasgow City University of New York - Baruch College Monash University University of Bath Department of Economics University of Maryland China University of Political Science and Law EMILYON Business School University of St Gallan (Faculty of Law - Themis) Kozminski University (Jaw)                                                                                                    | Country  Australia Australia (blank) China China Taiwan Ireland United Kingdom United States of Australia United Kingdom United States of Australia United Kingdom United States of China France                                                                                                    |
| Searcl<br>View 10<br>Externa<br>Org ID<br>4408<br>4407<br>4405<br>4400<br>4399<br>4396<br>4396<br>4396<br>4396<br>4391<br>4390<br>4390<br>4378<br>4378<br>4378<br>4378<br>4378<br>4372<br>4372<br>4389                                                                                                    | h Results  Description  Univ of Melbourne Fac of Busine Univ of Melbourne Fac of Busine Univ of Melbourne Fac of Busine Univ of Melbourne Faculty of So S Peking University (Sohool of Inter Peking University (Sohool of Inter Peking University College Dublin Suther University of London (SOA) University of London (SOA) University of Clasgow City University of New York - Ba Monash University of New York - Ba Monash University of Pelitical Soic EMILYON Business School Univ of St Gallen (Fac of Law-Th Kozminski University (School of Osaka University University (School of Osaka University University University University (School of Osaka University University Gills (Milano University University Gills (Milano University University (School of Osaka University University University University (Milano                                                                                                    | ess and Economics ts col·lumanities mational Studies) chool of Management rland School of Law rruch College of Economics ence and Law hemis)                                                                                                    | University of Melbourne, Faculty of Business and Economics University of Melbourne, Faculty of Arts University of Menohem School of Social Sciences/Humantities Peking University (School of International Studies) Peking University (Guanghus School of Management) National Taiwan University College of Management University College Dublin Sutherland School of Law University of London (The School of Oriental and African Studies) University of Glasgow City University of New York- Baruch College Monash University University of Maryland University of Maryland China University of Political Science and Law EMLYON Business School University of St Gallen (Faculty of Law - Themis) Kozminski University (Juniversity (Juniversity of St Gallen (Faculty of Law - Themis) Kozminski University (Juniversity (Juniversity (Juniversity of Bolitical Science and Law University of St Gallen (Faculty of Law - Themis) Kozminski University (Juniversity (Juni | Country  Australia Australia (blank) China China Taiwan Ireland United Kingdom United Kingdom United States of Australia United States of China France Switzerland                                                                                                    |
| Searcl View 10 Externa Org ID 10 408 4407 4405 4406 4399 4397 4396 4394 4395 4394 4376 4376 4376 4376 4376 4376 4376 437                                                                                                    | h Results  Description  Univ of Melbourne Fac of Busine Univ of Melbourne Faculty of Art Univ of Melbourne Faculty of Art Univ of Menheim Sch of Soo S Peking University (School of Inte Peking University (Sunghus Sch National Taiwan University of Sunghus Sch University of London (SOA) University of London (SOA) University of Glasgow City University of New York - Ba Monash University of New York - Ba Monash University of Repland China University of Maryland China University of Sedlen (Fac of Law-Th Kozminski University (School of Cosaka University (School of Cosaka University of China Remmin University of China                                                                                                    | ess and Economics ts col·lumanities mational Studies) chool of Management rland School of Law rruch College of Economics ence and Law hemis)                                                                                                    | University of Melbourne, Faculty of Business and Economics University of Melbourne, Faculty of Arts University of Mannheim School of Social Sciences/Humanities Peking University (School of International Studies) Peking University (School of International Studies) Peking University (School of International Studies) Peking University (School of Management) National Taiwan University College of Management University of London (The School of Oriental and African Studies) University of Clasgow Gity University of New York - Baruch College Monash University of New York - Boruch College Monash University Waryland University of Seath Department of Economics University of Maryland China University of Political Science and Law EMILYON Business School University of St Gallein (Faculty of Law - Themis) Kozminski University (Law) Osaka University University (Law) Remmin University of China                                                                                                    | Country  Australia Australia (blank) China China Taiwan Ireland United Kingdom United States of Australia United States of China China States of China France Switzerland Japan Italy China                                                                                                    |
| Searcl View 10 Externa Org ID 4407 4405 4400 4400 4400 4400 4400 4309 4300 4300                                                                                                    | h Results  Do  Do  Description  Univ of Melbourne Fac of Busin  Univ of Melbourne Faculty of Art  Univ of Menberne Faculty of Art  Univ of Menheim Son of Soc S  Peking University (Guanghus S  National Taiwan University  University of Clasgow  City University of Clasgow  City University of Rew York - Ba  Monash University  University of Beth Department o  University of Bath Department o  University of Beth Department o  University of Beth Department o  University of Political Soie  EMLYON Business School  Univ of St Gallen (Fac of Lew-Th  Kozminski University (School of  Osaka University of Stinding  University degli Studi Di Milano  Remnin University of China  University of Cliniburgh                                                                                                    | ess and Economics ts col-lumanities mational Studies) chool of Management) sige of Management friand School of Law ruch College of Economics ence and Law hemis) Law )                                                                                                    | University of Melbourne, Faculty of Business and Economics University of Melbourne, Faculty of Arts University of Melbourne, Faculty of Arts University of Melbourne, Faculty of Arts University of Melbourne, Faculty of Arts Peking University (School of Social Sciences/Humanities Peking University (School of International Studies) Peking University (Cleanghus School of Management) National Taiwan University College of Management University of London (The School of Oriental and African Studies) University of Slasgow City University of New York - Baruch College Monash University University of Bath Department of Economics University of Bath Department of Economics University of Maryland China University of Political Science and Lew EMLYON Business School University of St Gallen (Faculty of Law - Themis) Kozminski University (Law) Osaka University University of China University of China University of China University of China University of China University of China University of China University of China                                                                                                    | Country  Australia Australia (blank) China China China Taiwan Ireland United Kingdom United Kingdom United Kingdom United Kingdom United Kingdom United States of Australia United States of China France Switzerland Poland Japan Italy China United Kingdom                                                                                                    |
| Searci<br>View 10<br>Externa<br>Org ID<br>4408<br>4407<br>4408<br>4400<br>4399<br>4397<br>4396<br>4394<br>4396<br>4394<br>4396<br>4394<br>4396<br>4397<br>4397<br>4398<br>4378<br>4378<br>4378<br>4378<br>4378<br>4378<br>4378<br>437                                                                                                    | h Results  Description  Univ of Melbourne Fac of Busine Univ of Melbourne Faculty of Art Univ of Melbourne Faculty of Art Univ of Melbourne Faculty of Art Univ of Menheim Sch of Soo S Peking University (School of Inte Peking University (Sunaphus S National Taiwan University Colle University of London (SOA) University of London (SOA) University of Glasgow City University of New York - Ba Monash University of New York - Ba Monash University of Political Soic EMLYON Business School Univ of St Gallen (Fac of Law-Th Kozminski University (School of Osaka University of China University of China University of China University of China University of Edinburgh University of Edinburgh University of Edinburgh University of Edinburgh University of Edinburgh University of Edinburgh University of Edinburgh University of Edinburgh                                                                                                    | ess and Economics ts conflumanifies mational Studies) chool of Management) gee of Management rland School of Law ruch College of Economics ence and Law hemis) Law)                                                                                                    | University of Melbourne, Faculty of Business and Economics University of Melbourne, Faculty of Arts University of Mennheim School of Social Sciences/Humanities Peking University (School of International Studies) Peking University (School of International Studies) Peking University (School of International Studies) Peking University (School of Management) National Taiwan University College of Management University Of London (The School of Conental and African Studies) University of Clasgow Gity University of New York - Baruch College Monash University of New York - Beruch College Monash University University of Bath Department of Economics University of Maryland China University of Political Science and Law EMILYON Business School University of St Gallen (Faculty of Law - Themis) Kozminski University University University of Milano Remnin University of China University of Clinburgh University of Edinburgh University of Edinburgh University of Edinburgh University of British Columbia - Faculty of Arts                                                                                                    | Country  Australia Australia (blank) China China China Taiwan Ireland United Kingdom United Kingdom United States of Australia United States of China France Switzerland Poland Japan Italy China United Kingdom United States of China France Switzerland Poland Japan United Kingdom United Kingdom United Kingdom United Kingdom United Kingdom United Kingdom Canada                                                                                                    |
| Searcl View 10 Externa Org ID 4407 4405 4400 4400 4400 4400 4400 4309 4300 4300                                                                                                    | h Results  Do  Do  Description  Univ of Melbourne Fac of Busin  Univ of Melbourne Faculty of Art  Univ of Menberne Faculty of Art  Univ of Menheim Son of Soc S  Peking University (Guanghus S  National Taiwan University  University of Clasgow  City University of Clasgow  City University of Rew York - Ba  Monash University  University of Beth Department o  University of Bath Department o  University of Beth Department o  University of Beth Department o  University of Political Soie  EMLYON Business School  Univ of St Gallen (Fac of Lew-Th  Kozminski University (School of  Osaka University of Stinding  University degli Studi Di Milano  Remnin University of China  University of Cliniburgh                                                                                                    | ess and Economics ts col·lumanities mational Studies) chool of Management rland School of Law rruch College of Economics ance and Law hemis) Law) soulty of Arts con, Kyoto Univ                                                                                                    | University of Melbourne, Faculty of Business and Economics University of Melbourne, Faculty of Arts University of Melbourne, Faculty of Arts University of Melbourne, Faculty of Arts University of Melbourne, Faculty of Arts Peking University (School of Social Sciences/Humanities Peking University (School of International Studies) Peking University (Cleanghus School of Management) National Taiwan University College of Management University of London (The School of Oriental and African Studies) University of Slasgow City University of New York - Baruch College Monash University University of Bath Department of Economics University of Bath Department of Economics University of Maryland China University of Political Science and Lew EMLYON Business School University of St Gallen (Faculty of Law - Themis) Kozminski University (Law) Osaka University University of China University of China University of China University of China University of China University of China University of China University of China                                                                                                    | Country  Australia Australia (blank) China China China Taiwan Ireland United Kingdom United Kingdom United Kingdom United Kingdom United Kingdom United States of Australia United States of China France Switzerland Poland Japan Italy China United Kingdom                                                                                                    |
| Searci View 10 Externa Org ID 4408 4400 4490 4490 4490 4390 4396 4396 4396 4396 4396 4375 4374 4380 4380 4380 4380 4380 4380 4380 438                                                                                                    | h Results  Description  Univ of Melbourne Fac of Busine Univ of Melbourne Facutty of Art Univ of Melbourne Facutty of Art Univ of Menheim Soh of Soo S Peking University (School of Inte Peking University (Guanghus Sch National Tsiwan University Solution University of Clasgow City University of Row York - Ba Monash University of New York - Ba Monash University of New York - Ba Monash University of Political Solie EMLYON Business School University of Maryland China University of Political Solie EMLYON Business School University of Solution Solie University of Solution of Law-Th Kozminski University University Goldon of Cosaku University University of Solution University of British Columbia Fi Grad Sch of Econ and Fac of Ec University of Horis Knolumbia Fi Grad Sch of Econ and Fac of Ec University of Horisk Columbia-Si City University of Horisk Columbia-Si City University of Horisk Columbia Fi City University of Horisk Columbia Fi City University of Horisk Columbia Fi City University of Horisk Columbia Fi City University of Horisk Columbia Fi City University of Horisk Columbia Fi City University of Horisk Columbia Fi City University of Horisk Columbia Fi City University of Horisk Columbia Fi City University of Horisk Columbia Fi Cit | ess and Economics ts of-Humanities mational Studies) chool of Management rland School of Law ruch College of Economics ance and Law hemis) Law ) aculty of Arts con, Kyoto Univ auder Sch of Bus chool of Law                                                                                                   | University of Melbourne, Faculty of Business and Economics University of Melbourne, Faculty of Arts University of Mencheim School of Social Sciences/Humanities Peking University (School of International Studies) Peking University (School of International Studies) Peking University (School of International Studies) Peking University (School of International Studies) National Taiwan University College of Management University College Dublin Sutherland School of Law University of London (The School of Oriental and African Studies) University of Read (School of Oriental and African Studies) University of New York - Baruch College Monash University University of Bath Department of Economics University of Bath Department of Economics University of Maryland China University of Political Science and Law EMILYON Business School University of St Gallen (Faculty of Law - Themis) Kozminski University (Law) Osaka University University University of Edinburgh University of Edinburgh University of Edinburgh University of British Columbia - Faculty of Economics, Kyoto University University of British Columbia - Sauder School of Business City University of Hong Kong, School of Law Edin University of Hong Kong, School of Law University of Hong Kong, School of Law Edin University of Hong Kong, School of Law University of Hong Kong, School of Law Edin University of Hong Kong, School of Law University of Hong Kong, School of Law Edin University of Hong Kong, School of Law Edin University of Hong Kong, School of Law Edin University of Hong Kong, School of Law Edin University of Hong Kong, School of Law Edin University of Hong Kong, School of Law Edin University of Hong Kong, School of Law Edin University of Hong Kong, School of Law Edin University of Hong Kong, School of Law Edin University of Hong Kong, School of Law Edin University of Hong Kong, School of Law                                                                                                    | Country  Australia Australia (blank) China China Taiwan Ireland United Kingdom United States of Australia United States of China China States of China United States of China France Switzerland Poland Japan Italy China United Kingdom United States of China France Switzerland Poland Japan Italy China United Kingdom Canada Japan Canada Japan                                                                                                    |
| Searci View 10 Externa Org ID 4408 4405 4400 4405 4400 4390 4397 4396 4391 4390 4392 4391 4390 4392 4374 4372 4368 4374 4374 4374 4368 4364 4361 4361 4360                                                                                                    | h Results  Description  Univ of Melbourne Fac of Busine Univ of Melbourne Fac of Busine Univ of Melbourne Fac of Busine Univ of Melbourne Fac of Busine Univ of Melbourne Faculty of Ac Peking University (School of Inter Peking University (School of Inter Peking University College Dublin Suther University of London (SOA) University of London (SOA) University of Clasgow City University of Red Post of Lew-Till University of Bath Department of University of Maryland China University of Folitical Soie EMILYON Business School Univer of St Gallen (Fac of Lew-Till Kozminski University (School of Osaka University University of Stribian Columbia Fic Grad SoA of Econ and Fac of Ec Grad SoA of Econ and Fac of Ec Grad SoA of Econ and Fac of Ec University of British Columbia Fi City University of British Columbia Fi City University Of British Columbia Fi City University Of British Columbia Fi City University Of British Columbia Fi City University Of British Columbia Fi City University Of British Columbia Fi City University Of British Columbia Fi City University Of British Columbia Fi City University Of British Columbia Fi City University Of British Columbia Fi City University Of British Columbia Fi City University Of British Columbia Fi City University Of Briti | ess and Economics ts of-Humanities mational Studies) chool of Management rland School of Law ruch College of Economics ance and Law hemis) Law ) aculty of Arts con, Kyoto Univ auder Sch of Bus chool of Law                                                                                                   | University of Melbourne, Faculty of Business and Economics University of Melbourne, Faculty of Arts University of Menorhem School of Social Sciences/Humantities Peking University (School of International Studies) Peking University (Galenghus School of Management) National Taiwan University College of Management University College Dublin Sutherland School of Law University of London (The School of Oriental and African Studies) University of Glasgow City University of New York- Baruch College Monash University of New York- Boruch College Monash University University of Staff Search of Control of Control of Cont | Country  Australia Australia (blank) China China Taiwan Ireland United Kingdom United Kingdom United States of Australia United States of Australia United States of China France Switzerland Poland Japan Italy China United Kingdom Canada Japan Canada Japan Canada Japan Canada Japan Canada Japan Canada Japan Canada                                                                                                    |
| Searci View 10 Externa Org ID 4408 4407 4405 4400 4399 4396 4396 4396 4396 4396 4375 4376 4376 4376 4376 4376 4376 4376 4376                                                                                                    | h Results  Description  Univ of Melbourne Fac of Busine Univ of Melbourne Faculty of Art Univ of Melbourne Faculty of Art Univ of Menhammen Seculty of Art Univ of Mannheim Soh of Soo S Peking University (Guanghus S Peking University (Guanghus S Peking University of Guanghus S University of Glasgow City University of London (SOAS) University of Clondon (SOAS) University of Hose York - Ba Monash University University of Maryland China University of Horlitoal Soic EMLYON Business School University of Maryland China University Gehool of Cosaka University University of Sellen (Fac of Law-Th Kozminski University University of British Columbia Fi Grad Soh of Econ and Fac of Ec University of Horls Koolumbia Fi Grad Soh of Econ and Fac of Ec University of Horls Koolumbia S National Research University Hi University of Horls Koolumbia S National Research University Hi University of Alberta                                                                                                    | ess and Economics ts o/Humanities mational Studies) chool of Management) riand School of Law ruch College of Economics ence and Law hemis) Law south of Arts con, Kyoto Univ auder Sch of Bus chool of Law gher School of Econ                                                                                  | University of Melbourne, Faculty of Business and Economics University of Melbourne, Faculty of Arts University of Mencheum School of Social Sciences/Humanities Peking University (School of International Studies) Peking University (School of International Studies) Peking University (School of International Studies) Peking University (School of Management) National Taiwan University College of Management University College Dublin Sutherland School of Law University of London (The School of Oriental and African Studies) University of Glasgow Gity University of New York - Baruch College Monash University of New York - Baruch College Monash University of Political Science and Law EMIYON Business School University of St Gallen (Faculty of Law - Themis) Kozminski University (Law) Osaka University University of St Gallen (Faculty of Law - Themis) Kozminski University University of British Collumbia - Faculty of Arts Graduate School of Economics and Faculty of Economics, Kyoto University University of British Columbia - Sauder School of Business City University of Hong Kong, School of Law National Research University Higher School of Economics University of Hong Kong, School of Economics University of Hong Kong, School of Economics University of Hong Kong, School of Economics University of Hong Kong, School of Economics University Gusiness)                                                                                                    | Country  Australia Australia (blank) China China China Taiwan Ireland United Kingdom United States of Australia United States of China China France Switzerland Poland Japan Italy China United Kingdom United States of China France Switzerland Poland Japan Italy China United Kingdom United Kingdom Japan Italy China United Kingdom Canada Japan Canada Hong Kong Russian Federat Canada                                                                                                    |
| Searci View 10 Searci View 10 Searci | h Results  Description  Univ of Melbourne Fac of Busine Univ of Melbourne Fac of Busine Univ of Melbourne Fac of Busine Univ of Melbourne Faculty of Ac Peking University (Soleot of Irale Peking University (Soleot of Irale University College Dublin Suther University of London (SOAS) University of London (SOAS) University of Glasgow City University of New York - Ba Monash University of Political Sole EMILYON Business School University of Sellen (Fac of Law-Th Kozminski University (School of Osaka University University of China University of Edinburgh University of British Columbia Fi Grad Sch of Econ and Fac of University of British Columbia Fi Crad Sch of Econ and Fac of University of British Columbia Fi Crad Sch of Econ and Fac of University of British Columbia-Si City University of British Columbia-Si City University of British Columbia-Si City University of British Columbia-Si City University of Alberts Ersamus Univ. School of Histor                                                                                                    | ess and Economics ts o/Humanities mational Studies) chool of Management) riand School of Law ruch College of Economics ence and Law hemis) Law south of Arts con, Kyoto Univ auder Sch of Bus chool of Law gher School of Econ                                                                                  | University of Melbourne, Faculty of Business and Economics University of Melbourne, Faculty of Arts University of Menohem School of Social Sciences/Humantices Peking University (School of International Studies) Peking University (Suanghus School of Management) National Taiwan University College of Management University College Dublin Sutherland School of Law University of London (The School of Oriental and African Studies) University of Glasgow City University of New York- Baruch College Monash University University of Maryland Chinsersity of Maryland University of Maryland University of Maryland University of Maryland University of Maryland University of Studies School of University of Studies (School of School Arts) University of Studies (School of School of School of School of University of School of School of School of School of School of School of School of School of School of School of School of School of School of School of School of School of School of School of School of Susiness City University of British Columbia - Sauder School of Business City University of Horizon Kolpha School of Susiness City University of Alberta (Alberta School of Business) Erramus University of Alberta (Alberta School of Business) Erramus University of Alberta (Alberta School of Business) Erramus University of Alberta (Alberta School of Business)                                                                                                    | Country  Australia Australia (blank) China China Taiwan Ineland United Kingdom United Kingdom United States of Australia United States of China France Switzerland Poland Japan Italy China United Kingdom United States of China France Switzerland Poland Japan Italy China United Kingdom Canada Hong Kong Russian Federal Canada                                                                                                    |
| Searci Searci Se | h Results  Description  Univ of Melbourne Fac of Busine Univ of Melbourne Faculty of Art Univ of Melbourne Faculty of Art Univ of Menhammen Seculty of Art Univ of Mannheim Soh of Soo S Peking University (Guanghus S Peking University (Guanghus S Peking University of Guanghus S University of Glasgow City University of London (SOAS) University of Clondon (SOAS) University of Hose York - Ba Monash University University of Maryland China University of Horlitoal Soic EMLYON Business School University of Maryland China University Gehool of Cosaka University University of Sellen (Fac of Law-Th Kozminski University University of British Columbia Fi Grad Soh of Econ and Fac of Ec University of Horls Koolumbia Fi Grad Soh of Econ and Fac of Ec University of Horls Koolumbia S National Research University Hi University of Horls Koolumbia S National Research University Hi University of Alberta                                                                                                    | ess and Economics ts cof-Humanities mational Studies) chool of Management) gee of Management rland School of Law ruch College of Economics ence and Law hemis) Law) soulty of Arts con, Kyoto Univ auder Sch of Bus chool of Law giber School of Econ y, Culture & Comm                                         | University of Melbourne, Faculty of Business and Economics University of Melbourne, Faculty of Arts University of Mencheum School of Social Sciences/Humanities Peking University (School of International Studies) Peking University (School of International Studies) Peking University (School of International Studies) Peking University (School of Management) National Taiwan University College of Management University College Dublin Sutherland School of Law University of London (The School of Oriental and African Studies) University of Glasgow Gity University of New York - Baruch College Monash University of New York - Baruch College Monash University of Political Science and Law EMIYON Business School University of St Gallen (Faculty of Law - Themis) Kozminski University (Law) Osaka University University of St Gallen (Faculty of Law - Themis) Kozminski University University of British Collumbia - Faculty of Arts Graduate School of Economics and Faculty of Economics, Kyoto University University of British Columbia - Sauder School of Business City University of Hong Kong, School of Law National Research University Higher School of Economics University of Hong Kong, School of Economics University of Hong Kong, School of Economics University of Hong Kong, School of Economics University of Hong Kong, School of Economics University Gusiness)                                                                                                    | Country  Australia Australia (blank) China China China Taiwan Ireland United Kingdom United States of Australia United States of China China France Switzerland Poland Japan Italy China United Kingdom United States of China France Switzerland Poland Japan Italy China United Kingdom United Kingdom Japan Italy China United Kingdom Canada Japan Canada Hong Kong Russian Federat Canada                                                                                                    |
| Searci Memory In Memory In | h Results  Description  Univ of Melbourne Fac of Busine Univ of Melbourne Faculty of Art Univ of Melbourne Faculty of Art Univ of Melbourne Faculty of Art Univ of Melbourne Faculty of Art Univ of Menheim Sch of Soo S Peking University (School of Inte Peking University (College Dublin Suther University of London (SOA) University of London (SOA) University of Glasgow City University of Meny York - Ba Monash University of Political Soic City University of Maryland China University of Political Soic EMLYON Business School Univ of St Gallen (Fac of Law-Th Kozminski University University of Shool Osaka University of China University of British Columbia Fi Grad Sch of Econ and Fac of Ec University of British Columbia-Si City University of Hong Kong, St National Research University the University of Alberta Erasmus Univ. School of Histor University of Amsterdam Vienna Univ of Economics and E Sciences Po - Reim Scampus                                                                                                    | ess and Economics ts cof-Humanities mational Studies) chool of Management) gee of Management rland School of Law ruch College of Economics ence and Law hemis) Law) soulty of Arts con, Kyoto Univ auder Sch of Bus chool of Law giber School of Econ y, Culture & Comm                                         | University of Melbourne, Faculty of Business and Economics University of Melbourne, Faculty of Arts University of Mennheim School of Social Sciences/Humantics Peking University (School of International Studies) Peking University (Galego of International Studies) Peking University (Gulego Dublin Sutherland School of Management) National Taiwan University College of Management University College Dublin Sutherland School of Law University of London (The School of Oriental and African Studies) University of Glasgow City University of New York - Baruch College Monash University of Bash Department of Economics University of Bash Department of Economics University of Manyland China University of Political Science and Law EMILYON Business School University of St Gallan (Faculty of Law - Themis) Kozminski University University of St Gallan (Faculty of Law - Themis) Vosaks University University of Milano Remmin University of China University of British Columbia - Faculty of Arts Graduate School of Economics and Faculty of Economics, Kyoto University University of British Columbia - Sauder School of Business City University of Alberta (Alberta School of Business) Ereamus University of Alberta (Alberta School of Business) Ereamus University of Amsterdam Vienna University of Amsterdam Vienna University of Amsterdam Vienna University of Reimor Campus                                                                                                    | Country  Australia Australia (blank) China China China Taiwan Ireland United Kingdom United Kingdom United States of Australia United States of China Taiwan United States of Australia United States of China France Switzerland Poland Japan Italy China United Kingdom United Kingdom Canada Japan Russian Federal Canada Hong Kong Russian Federal Canada Netherlands Netherlands Austria France                                                                                                    |
| Searci Division 10 No. 10 No.  | In Results  Description  Univ of Melbourne Fac of Busine Univ of Melbourne Faculty of Art Univ of Melbourne Faculty of Art Univ of Menheim Soh of Soo S Peking University (Golea) Peking University (Golea) University College Dublin Suther University of Ollege Dublin Suther University of London (SOAS) University of Glasgow City University of New York - Ba Monash University University of Rew York - Ba Monash University University of Bath Department o University of Maryland China University (Folloal Soic EMLYON Business School University of Maryland China University (School of Osaka University University Gendon of Osaka University University of British Columbias University of British Columbias University of British Columbias, Si City University of Hong Kno                                                                                                    | ess and Economics ts o/Humanities mational Studies) chool of Management rland School of Law ruch College of Economics ence and Law hemis) Law ) soulty of Arts con, Kyoto Univ auder Sch of Bus chool of Law gligher School of Econ y, Culture & Comm Business (Themis)                                         | University of Melbourne, Faculty of Business and Economics University of Melbourne, Faculty of Arts University of Mencheum School of Social Sciences/Humanities Peking University (School of International Studies) Peking University (School of International Studies) Peking University (School of International Studies) Peking University (School of International Studies) Peking University (School of University of University of University of University of University of University of University of University of New York - Baruch College University of New York - Baruch College Monash University University of Bath Department of Economics University of Bath Department of Economics University of Maryland China University of Political Science and Law EMILYON Business School University of St Gallen (Faculty of Law - Themis) Kozaniski University (Law) Osaka University University of St Gollen (Faculty of Law - Themis) Kozaniski University University of Edinburgh University of British Columbia - Faculty of Arts Graduate School of Economics and Faculty of Economics, Kyoto University University of British Columbia - Sauder School of Business City University of Hong Kong, School of Law National Research University Higher School of Bosiness Erasmus University of Foonomics and Business (School of Law - Themis) Sciences Po - Reims Campus University of Konstanz                                                                                                    | Country  Australia Australia (blank) China China Taiwan Ireland United Kingdom United States of Australia United States of China China States of Australia United States of China France Switzerland Poland Japan Italy China United Kingdom United Kingdom United States of China France Switzerland Poland Japan Italy China United Kingdom Canada Japan Canada Japan Canada |
| Searci Diview 10 Searci Diview 10 Searci | h Results  Description  Univ of Melbourne Fac of Busine Univ of Melbourne Fac of Busine Univ of Melbourne Faculty of Art Univ of Melbourne Faculty of Art Univ of Menharheim Sch of Sos Peking University (School of Inte Peking University (School of Inte Peking University College University of London (SOA) University of London (SOA) University of Glasgow City University of Mery York - Ba Monash University of Political Sci Edit University of Bath Department o University of Bath Department of China University of Political Sci EMLYON Business School Univ of St Gallen (Fac of Law-Th Kozminski University (School of Osaka University of China University of British Columbia Fi Grad Sch of Econ and Fac of Ec University of British Columbia Fi Grad Sch of Econ and Fac of Ec University of British Columbia Fi City University of Hong Kong, St National Research University the University of Alberta University of Alberta University of Alberta University of Amsterdam Vienna Univ of Economics and E Sceneces Po - Reims Campus University of Konstanz University of Colucus et Capitoli University of Colucus et Capitoli University of Colucus et Capitoli University of Colucus et Capitoli University of Colucus et Capitoli University of Colucus et Capitoli University of Colucus et Capitoli                                                                                                    | ess and Economics ts ichlumanities emational Studies) chool of Management) ge of Management riand School of Law ruch College if Economics ence and Law hemis) Law) soulty of Arts con, Kyoto Univ suider Sch of Bus chool of Law giver School of Econ y, Culture & Comm Business (Themis) e, Toulouse School e. | University of Melbourne, Faculty of Business and Economics University of Melbourne, Faculty of Arts University of Mennheim School of Social Sciences/Humantics Peking University (School of International Studies) Peking University (Galeon of International Studies) Peking University (Guleon of Management) National Taiwan University College of Management University College Dublin Sutherland School of Law University of London (The School of Oriental and African Studies) University of Glasgow City University of New York- Baruch College Monash University University of Maryland China University of Pelitical Science and Law EMILYON Business School University of St Gallan (Faculty of Law - Themis) Kozminski University University of St Gallan (Faculty of Law - Themis) Kozminski University University of St Gallan (Faculty of Law - Themis) Vosaks University University of Ediniburgh University of Ediniburgh University of Ediniburgh University of Ediniburgh University of Ediniburgh University of Ediniburgh University of Ediniburgh University of British Columbia - Sauder School of Business City University of Hong Kong, School of Law National Research University Higher School of Economics University of Amsterdam Vienna University of Economics and Business (School of Law - Themis) Sciences Po - Reims Campus University of Foulouse 1 (Apitole, Toulouse School of Economics                                                                                                    | Country  Australia Australia (blank) China China China Taiwan Ireland United Kingdom United Kingdom United States of Australia United States of China France Switzerland Poland Japan Italy China United Kingdom United States of China France Switzerland Poland Japan Italy China United Kingdom Canada Hong Kong Russian Federal Canada Hong Kong Russian Federal Canada Netherlands Netherlands Netherlands Netherlands Rustria France Germany France                                                                                                    |
| Searci View 10 Searci View 10 Searci | h Results  Description  Univ of Melbourne Fac of Busine Univ of Melbourne Fac of Busine Univ of Melbourne Fac of Busine Univ of Melbourne Faculty of Art Univ of Menheim Schof Soo S Peking University (Sohoo) of Inte Peking University (Sounghus X Mational Taiwan University Coll University of University Oll University of London (SOAS) University of Glasgow City University of Rew York - Ba Monash University of Political Soic University of Bath Department o University of Maryland China University of Political Soic EMLYON Business School Univ of St Gallen (Fac of Law-Th Kozminski University (School of Coskia University of British Columbia Fi Grad Sch of Econ and Fac of Ec University of British Columbia Fi Grad Sch of Econ and Fac of Ec University of British Columbia Fi Grad Sch of Econ and Fac of Ec University of British Columbia Fi Grad Sch of Econ and Fac of Ec University of Alberta Erasmus University of Hong Kong, St National Research University Hi University of Alberta Erasmus Univ , School of Histor University of Amsterdam Vienna University of Konstanz University of Fotonic, Faculty of University of Fotonic, Faculty of University of Fotonic, Faculty of University of Fotonics Faculty of University of Fotonics Fac | ess and Economics ts cof-lumanities mational Studies) chool of Management) pige of Management rland School of Law ruch College of Economics ence and Law hemis) Law ) soulty of Arts pon, Kyoto Univ auder School of Econ y, Culture & Comm Business (Themis) e, Toulouse School F Law e, Toulouse School F Law | University of Melbourne, Faculty of Business and Economics University of Melbourne, Faculty of Arts University of Menoham School of Social Sciences/Humanities Peking University (School of International Studies) Peking University (School of International Studies) Peking University (School of International Studies) Peking University (School of International Studies) Peking University (School of International Studies) University College Dublin Sutherland School of Law University of London (The School of Oriental and African Studies) University of Studies University of New York - Baruch College Monash University of New York - Baruch College Monash University of Studies University of Studies University of Studies University of Studies Science and Law EMILYON Business School University of St Gallen (Faculty of Law - Themis) Kozminski University (Law) Osaka University University of Studies (Faculty of Law - Themis) University of Edinburgh University of Edinburgh University of British Columbia - Faculty of Arts Graduate School of Economics and Faculty of Economics, Kyoto University University of British Columbia - Sauder School of Business City University of Hong Kong, School of Law National Research University Higher School of Economics University of Amsterdam Vienna University of Economics and Business (School of Law - Themis) Sciences Po - Reims Campus University of Fotoris, Faculty of Law, Republic of South Africa                                                                                                    | Country  Australia Australia (blank) China China China Taiwan Ireland United Kingdom United Kingdom United States of Australia United States of China France Switzerland Poland Japan Italy China United Kingdom United States of China France Switzerland Poland Japan Italy China United Kingdom Canada Japan Canada Hong Kong Russian Federat Canada Netherlands Netherlands Netherlands Austria France Germany France Germany France                                                                                                    |
| Searci Diview 10 Searci Diview 10 Searci | h Results  Description  Univ of Melbourne Fac of Busine Univ of Melbourne Fac of Busine Univ of Melbourne Faculty of Art Univ of Melbourne Faculty of Art Univ of Menharheim Sch of Sos Peking University (School of Inte Peking University (School of Inte Peking University College University of London (SOA) University of London (SOA) University of Glasgow City University of Mery York - Ba Monash University of Political Sci Edit University of Bath Department o University of Bath Department of China University of Political Sci EMLYON Business School Univ of St Gallen (Fac of Law-Th Kozminski University (School of Osaka University of China University of British Columbia Fi Grad Sch of Econ and Fac of Ec University of British Columbia Fi Grad Sch of Econ and Fac of Ec University of British Columbia Fi City University of Hong Kong, St National Research University the University of Alberta University of Alberta University of Alberta University of Amsterdam Vienna Univ of Economics and E Sceneces Po - Reims Campus University of Konstanz University of Colucus et Capitoli University of Colucus et Capitoli University of Colucus et Capitoli University of Colucus et Capitoli University of Colucus et Capitoli University of Colucus et Capitoli University of Colucus et Capitoli                                                                                                    | ess and Economics ts Con't Humanities Imational Studies) chool of Management riand School of Law ruch College of Economics ance and Law hemis) Law) aculty of Arts con, Kyoto Univ suder Sch of Bus chool of Law gher School of Econ y, Culture & Comm Business (Themis) e, Toulouse School Law to f MSI        | University of Melbourne, Faculty of Business and Economics University of Melbourne, Faculty of Arts University of Mennheim School of Social Sciences/Humantics Peking University (School of International Studies) Peking University (Galeon of International Studies) Peking University (Guleon of Management) National Taiwan University College of Management University College Dublin Sutherland School of Law University of London (The School of Oriental and African Studies) University of Glasgow City University of New York- Baruch College Monash University University of Maryland China University of Pelitical Science and Law EMILYON Business School University of St Gallan (Faculty of Law - Themis) Kozminski University University of St Gallan (Faculty of Law - Themis) Kozminski University University of St Gallan (Faculty of Law - Themis) Vosaks University University of Ediniburgh University of Ediniburgh University of Ediniburgh University of Ediniburgh University of Ediniburgh University of Ediniburgh University of Ediniburgh University of British Columbia - Sauder School of Business City University of Hong Kong, School of Law National Research University Higher School of Economics University of Amsterdam Vienna University of Economics and Business (School of Law - Themis) Sciences Po - Reims Campus University of Foulouse 1 (Apitole, Toulouse School of Economics                                                                                                    | Country  Australia Australia (blank) China China China Taiwan Ireland United Kingdom United Kingdom United States of Australia United States of China France Switzerland Poland Japan Italy China United Kingdom United States of China France Switzerland Poland Japan Italy China United Kingdom Canada Hong Kong Russian Federal Canada Hong Kong Russian Federal Canada Netherlands Netherlands Netherlands Netherlands Rustria France Germany France                                                                                                    |
| Searci View 10 Searci View 10 Searci | h Results  Description  Univ of Melbourne Fac of Busin Univ of Melbourne Fac of Busin Univ of Melbourne Fac of Busin Univ of Melbourne Faculty of An Univ of Melmoheim Sch of Soc S Peking University (School of Inter Peking University (School of Inter Peking University College Dublin Suther University of London (SOA) University of London (SOA) University of Clasgow City University of Glasgow City University of Result of China University of Maryland China University of Maryland China University of Maryland China University of Bath Department of University of Bellar (Fac of Law-Th Kozminski University of China University of School of Osaka University of China University of British Columbia Fical China China C | ess and Economics ts Con't Humanities Imational Studies) chool of Management riand School of Law ruch College of Economics ance and Law hemis) Law) aculty of Arts con, Kyoto Univ suder Sch of Bus chool of Law gher School of Econ y, Culture & Comm Business (Themis) e, Toulouse School Law to f MSI        | University of Melbourne, Faculty of Business and Economics University of Melbourne, Faculty of Arts University of Menoham School of Social Sciences/Humantities Peking University (School of International Studies) Peking University (Galenghus School of Management) National Taiwan University College of Management) University College Dublin Sutherland School of Law University of London (The School of Oriental and African Studies) University of Clasgow City University of New York- Baruch College Monash University of New York- Baruch College Monash University University of Staff Search (School of Oriental and African Studies) University of Maryland China University of Political Science and Law EMILYON Business School University of St Gallan (Faculty of Law - Themis) Kozminski University (School of University of Political Science and Law EMILYON Business School University of St Gallan (Faculty of Law - Themis) Kozminski University University of Science and Example (School of Economics Cardinal School of Economics of Economics and Faculty of Arts Graduate School of Economics and Faculty of Economics, Kyoto University University of British Columbia - Faculty of Economics City University of Hong Kong, School of Law National Research University Higher School of Economics University of Amsterdam Vienna University of Amsterdam Vienna University of Foliouse of History, Culture & Communication University of Foliouse Capitole, Toulouse School of Economics University of Froulouse 1 Capitole, Toulouse School of Economics University of Froulouse 1 Capitole, Toulouse School of Economics University of Foliouse Capitole, Toulouse School of Economics University of Protorie, Faculty of Law, Republic of South Africa University of Houlouse 1 Capitole, Toulouse School of Economics University of Houlouse 1 Capitole, Toulouse School of Economics University of Houlouse 1 Capitole, Republic of South Africa University of Glouge London, Department of Management 1 Science and Innovation                                                            | Country  Australia Australia (Idlank) China China Taiwan Ireland United Kingdom United Kingdom United States of Australia United States of Australia United States of China France Switzerland Poland Japan Italy China United Kingdom Canada Japan Canada Japan Russian Federat Canada Hong Kong Russian Federat Canada Netherlands Netherlands Netherlands Netherlands Austria France Germany France South Affica United Kingdom                                                                                                    |

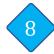

### **Complete your Application - Supporting Statements**

Please upload the following supporting documents. Only documents in English will be accepted.

### Official Transcript

Transcript must be a formal copy bearing the University's official letterhead or seal.

### Passport

Photo identification page of a valid passport with a validity period of no less than six-months beyond the end-date of the study term. If your passport is being renewed and not available at the time of application, you may submit your current passport and email a soft copy of your new passport to us as soon as it is available. Please note that this might delay your subsequent processes.

### TOEFL, IELTS or C1 Advanced (Cambridge) English Proficiency Certification

ONLY applicable to students from universities whereby English is NOT the language of instruction. Certification must be within two years at the point of application.

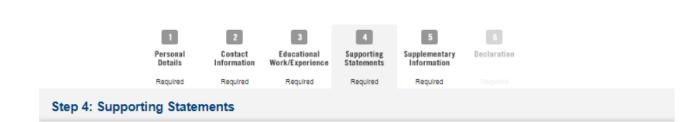

# Attachments

Each file attachment should be less than 500KB. We encourage you to upload a pdf document.

| Item                     | Remarks                                                                                                    | File Attachments | Remove File |
|--------------------------|----------------------------------------------------------------------------------------------------|------------------|-------------|
| Official Transcript*     | Transcripts in foreign language must be translated into English.  Please attach your transcripts in one document (no zip files please).                                        | Attach File      |             |
| Passport*                | Photocopy of your passport page/s that capture your details.                                                                                                    | Attach File      |             |
| TOEFL/IELTS Test Results | Applicants whose medium of instruction in their University is not in English must have taken TOEFL or IELTS. Only results obtained within the last 2 years will be considered. | Attach File      |             |

2

Personal Details Contact Educational Information Work/Experience

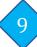

# **Complete your Application - Supplementary Information**

5

Supplementary Information 8

Declaration

|                             |                                                                | Required                     | Required                          | Required            | Required          | Required        | Requi      | ed        |        |             |
|-----------------------------|----------------------------------------------------------------|------------------------------|-----------------------------------|---------------------|-------------------|-----------------|------------|-----------|--------|-------------|
| Step 5                      | : Suppleme                                                     | ntary Info                   | ormation                          |                     |                   |                 |            |           |        |             |
|                             |                                                                |                              |                                   |                     |                   |                 |            |           |        |             |
|                             | ancial Support                                                 |                              |                                   |                     |                   |                 |            |           |        |             |
| Plea                        | se provide at least o                                          | one financial s              | upport.                           |                     |                   |                 |            |           |        |             |
|                             | Company Sponso                                                 | rship                        |                                   |                     |                   |                 |            |           |        |             |
|                             | Self Support                                                   |                              |                                   |                     |                   |                 |            |           |        |             |
|                             | Scholarship/Awar                                               | ds/Fellowship                | •                                 |                     |                   |                 |            |           |        |             |
|                             | Others                                                         |                              |                                   |                     |                   |                 |            |           |        |             |
|                             |                                                                |                              |                                   |                     |                   |                 |            |           |        |             |
| Sup                         | plementary Qu                                                  | estions                      |                                   |                     |                   |                 |            |           |        |             |
|                             |                                                                |                              |                                   |                     |                   |                 |            |           |        |             |
| P                           | o you have any ex<br>probationary orders<br>or SCDF Disciplina | s or any pend                | ling prosecution                  | is in Singapore o   | ourts (including  |                 | ourts, SPF | ○ Yes ○ I | ło     |             |
|                             | lave you ever beer                                             | expelled fro                 | m an education                    | al institution or s | uspended for a    | n academic terr | m of more  | ○ Yes ○ ! | 1-     |             |
| t                           | han 3 months?                                                  |                              |                                   |                     |                   |                 |            | O res O r | 10     |             |
|                             | If your answer is "                                            | Yes" for any (               | of the questions                  | above, please p     | rovide more de    | tails below.    |            |           |        |             |
| ,                           | *Kindly indicate if                                            | you would lik                | e to to receive i                 | nformation from     | SMU about its p   | orogrammes an   | d          |           |        |             |
| i                           | activities.                                                    |                              |                                   |                     |                   |                 |            |           | 7      |             |
|                             |                                                                |                              |                                   |                     |                   |                 |            |           |        |             |
|                             |                                                                |                              |                                   |                     |                   |                 |            | ,         |        |             |
| ease indicurse list.        | cate the course o                                              | ode that you                 | wish to enrol                     | during your exc     | change from th    | ie reference    |            |           |        |             |
| te:<br>Not all c<br>idents. | ourses listed on t                                             | the SMU cou                  | rse catalogue/                    | course offering     | s will be open    | to exchange     |            |           |        |             |
| The refe                    | rence course list<br>demic year, which<br>subject to chan      | h serves as                  | a guide on the                    | courses to be o     | offered for the   | upcoming tem    | n.         |           |        |             |
| ar (althou<br>The desi      | igh majority will b<br>red courses are to<br>schange students  | oe).<br>for planning         | purposes only                     | . While SMU wil     | II try to meet th |                 |            |           |        |             |
| The final<br>ail about      | l list of courses the a week before the                        | hat are open<br>le course re | to exchange s<br>gistration date. | tudents for the     | upcoming terr     |                 |            |           |        |             |
| •                           | ided later, in the<br>(January - April in                      |                              |                                   | reliminary cour     | selist:           | \ -             | 1          | The cou   | ırse l | ists are f  |
| ps://inet.sr                | mu.edu.sg/sites/cour                                           | ses/Documen                  | ts/Exchange/Exc                   | hangeReferenceC     | CourseList T2.pd  |                 |            | •         |        | s terms, a  |
|                             |                                                                |                              |                                   |                     |                   |                 |            | serve o   | •      |             |
|                             |                                                                |                              |                                   |                     |                   |                 |            | approxi   | mate   | e referen   |
| r Fall (Au                  | g- Dec intake), pl                                             | ease refer to                | the prelimina                     | ry courselist:      |                   |                 |            | The fina  | al coi | urse list s |
| ps://inet.sr                | mu.edu.sg/sites/cour                                           | ses/Documen                  | ts/Exchange/Excl                  | hangeReferenceC     | CourseList T1.nd  |                 |            |           |        | 2-4 wee     |
|                             |                                                                |                              |                                   |                     |                   |                 |            | before    | cours  | se enroln   |
|                             |                                                                |                              |                                   |                     |                   |                 |            |           |        |             |
| ndicate C                   | ourse Code 1 (e.                                               | g. ENGL002)                  | from the refer                    | ence course lis     | t as follows:     |                 |            |           |        |             |
|                             |                                                                |                              |                                   |                     |                   |                 |            |           |        |             |
|                             |                                                                |                              |                                   |                     |                   |                 |            |           |        |             |

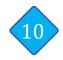

### **Complete your Application - Declaration**

• Ensure and confirm that all information and supporting documents provided are correct and accurate before you click 'SUBMIT'.

### **IMPORTANT:**

Once the application has been submitted, you will not be able to make any changes/edits.

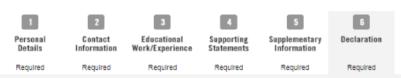

Step 6: Declaration

#### Declaration

Please verify that your details and choices are correctly entered by clicking on PREV button or click on the Steps above before proceeding to submit. Note that you will not be able to make changes to your application form after submission.

I declare that all the information I have given in this application is true and correct.

I have obtained approval from my home university to enrol as an exchange student at SMU. However, I understand that SMU reserves the right to reject my application.

I must inform SMU International Office immediately if there is any change to the information given in this application.

I agree to pay the administrative and miscellaneous fees to SMU if I am successful in my application and I am responsible for paying my own personal expenses such as course materials, accommodation, transport, etc.

I recognise that by taking part in the Student Exchange Program, I commit myself to behave according to both host and home universities' rules and regulations.

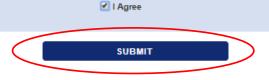

Thank you for your interest in SMU.

To apply, please proceed to fill in all the application details. Note that an inaccurately completed form will render your entire application invalid.

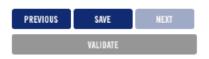

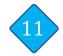

### **Receive a Confirmation E-mail**

- You will receive a confirmation email upon successful submission of your application.
- You may also begin to use SMU's Self-Service Functions, using your USER ID (xxxxx.apply) and password sent to you previously.
- For questions pertaining to your application, please email to isep.inbound@smu.edu.sg quoting the following details:
  - Application number beginning with 08xxxxxx
  - Issue(s) encountered
  - Screenshot (if applicable)

### **Sample Confirmation E-mail:**

Dear

Your application to SMU has been submitted successfully. Your application number is 08374120. Please refer to this number when submitting or requesting information regarding your application.

You may proceed with the self-service functions via https://eservices.smu.edu.sg/psp/ps/? cmd=login.

Do note that you will need your user ID and password which was previously sent to your email address.

Applicant's Self Service Functions: You may use the applicant's self service functions to do the following:

- Update your address, contact information and email address.
- · Change your password.
- Upload your photograph.
- View submitted application.
- View application status.
- Make online credit card payment for

# 12 Upload your Photo

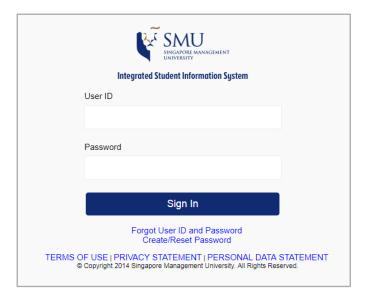

All students will be issued a photo identification card (SMU Student Card). Please follow the steps to upload your photo:

 Log-in to the Integrated Student Information System (ISIS) website: <a href="https://eservices.smu.edu.sg">https://eservices.smu.edu.sg</a> using your **User ID** (xxxxx.apply) and **password.**

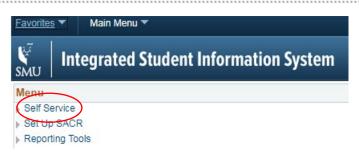

2. On the Menu, select 'Self Service'.

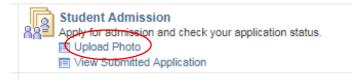

On Student Admission, select 'Upload Photo'.

### **Guidelines for Photo:**

- Photo taken MUST be within the last three-months.
- Photo MUST be in colour. Black & white photos will NOT be accepted.
- Background MUST be plain white.
- You MUST face the camera directly.
- Facial features MUST be clearly evident. Headgear worn in accordance with religious or racial customs MUST NOT hide any facial features.
- Spectacles worn MUST NOT be reflective.
- Photo MUST have even exposure (No shadows).
- Photo **MUST NOT** be cropped off.

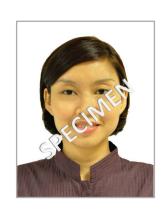

# What's Next?

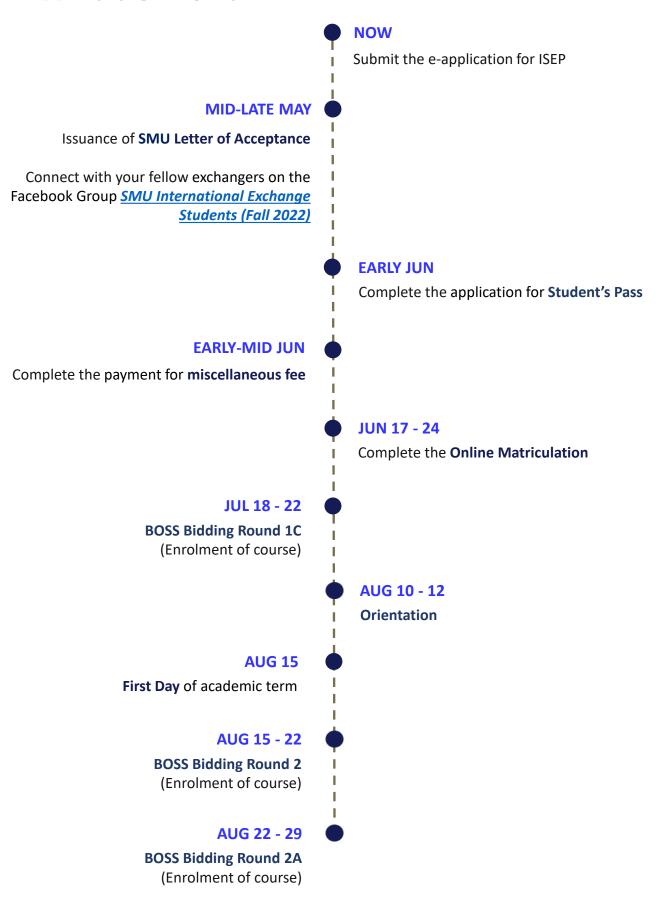